# ORGANIC FRUITS & VEGETABLES... AND MORE!

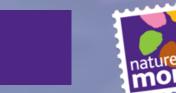

WELCOME

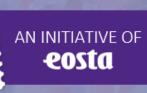

#### EOSTA

- 27 years old
- European market leader in fresh organic produce
- Working with over 100,000 organic farmers around the world
- 110 employees
- € 100 mln turnover
- Initiator of the international Save our Soils campaign & Dr. Goodfood
- Partner of the U.N. Sustainable Development Goals

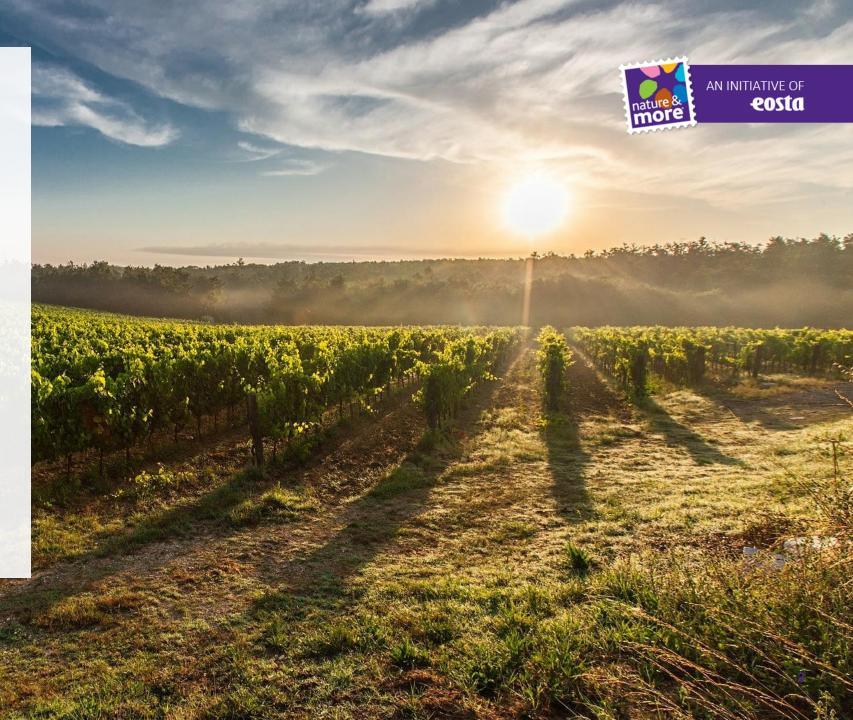

# PRODUCT RANGE

#### **SPECIALIZED IN ORGANIC FRESH:**

- Greenhouse Products (Tomatoes, Cucumbers, Peppers, Eggplants)
- Fruit (Citrus, Grapes, Apples, Pears, Pineapples, Avocado's, Berries, Tropicals)
- Root Crops (Ginger, Turmeric, Sweet Potato)

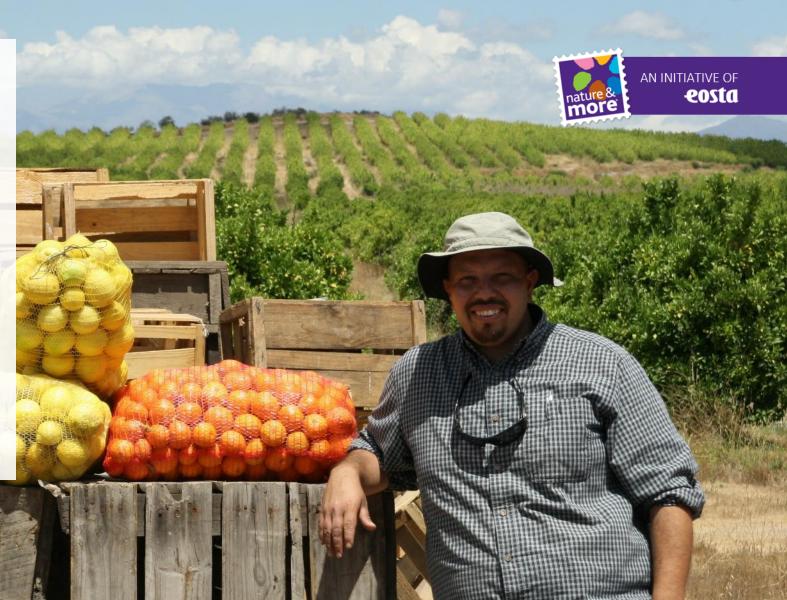

#### MAIN MARKETS

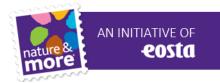

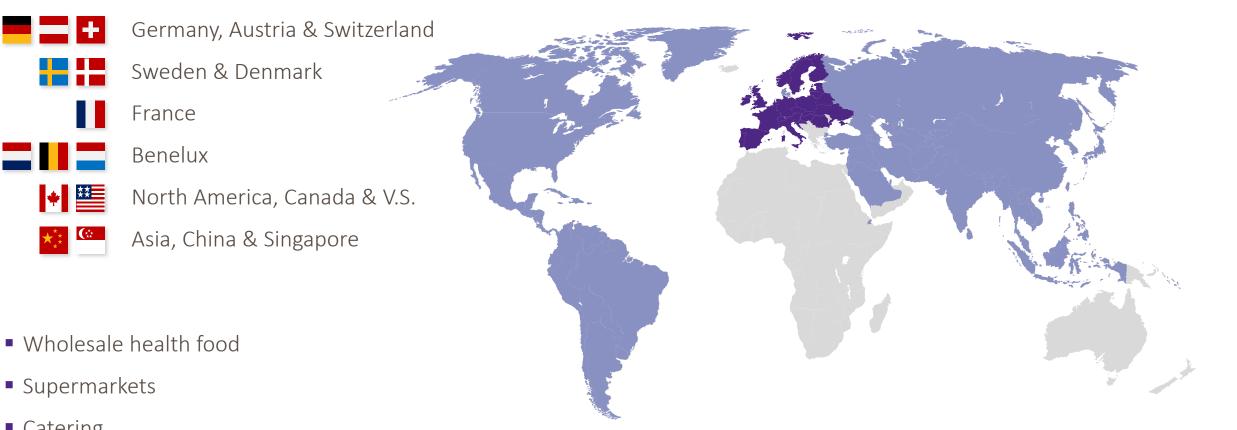

Catering

★\*\*

Industry

## YESTERDAY'S CONSUMER

- Loyal
- Brand focussed
- Key interests were: Status, Convenience & Price

#### COMPANIES

...had the power to define and control a brand and used T.V., radio and printed media to get their message across

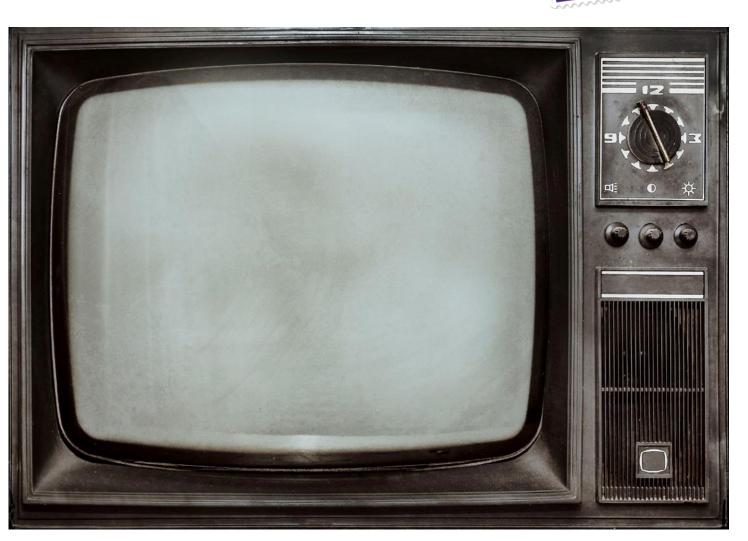

AN INITIATIVE OF

eosta

# TODAY'S CONSUMER

- Critical, unpredictable
- Huge distrust of the food industry
- Key interests: Convenience, Price, Health, Status, Fair-Trade, Local, GMO free, Animal friendly plus more ..

#### TODAY

...individuals and communities are also "defining" a brand and are using the internet as their stage.

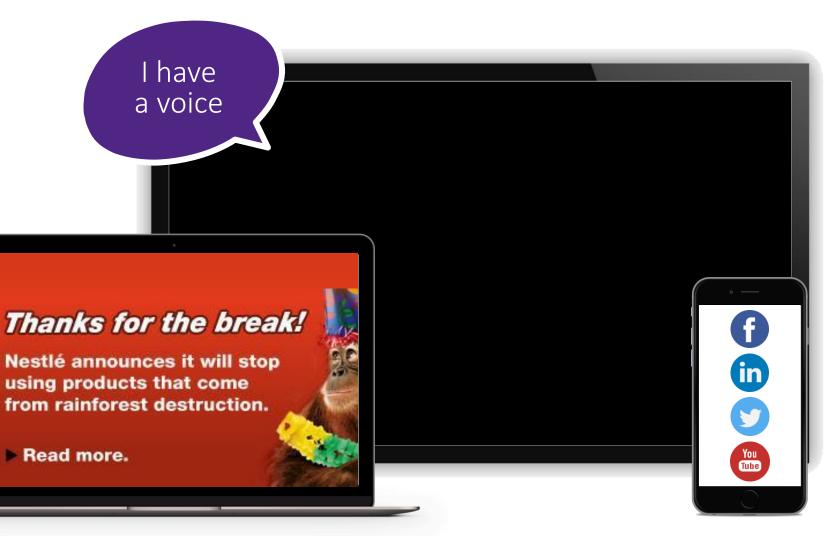

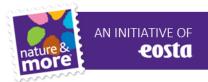

#### FROM REACTIVE TO PROACTIVE HEALTHCARE

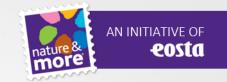

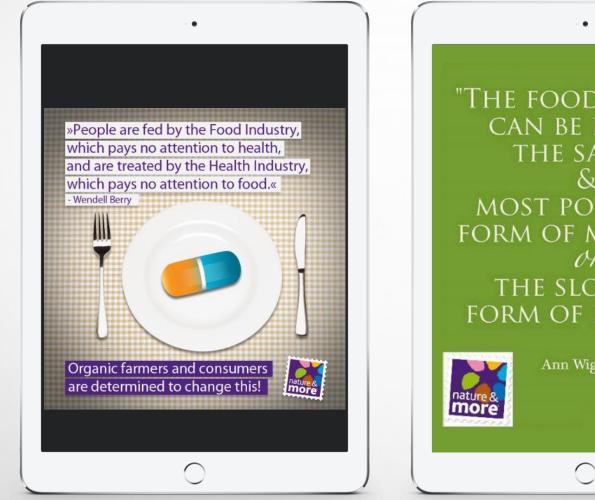

"THE FOOD YOU EAT CAN BE EITHER THE SAFEST S MOST POWERFUL FORM OF MEDICINE or THE SLOWEST FORM OF POISON."

Ann Wigmore

#### THE "PURPOSE" FACTOR

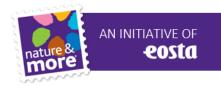

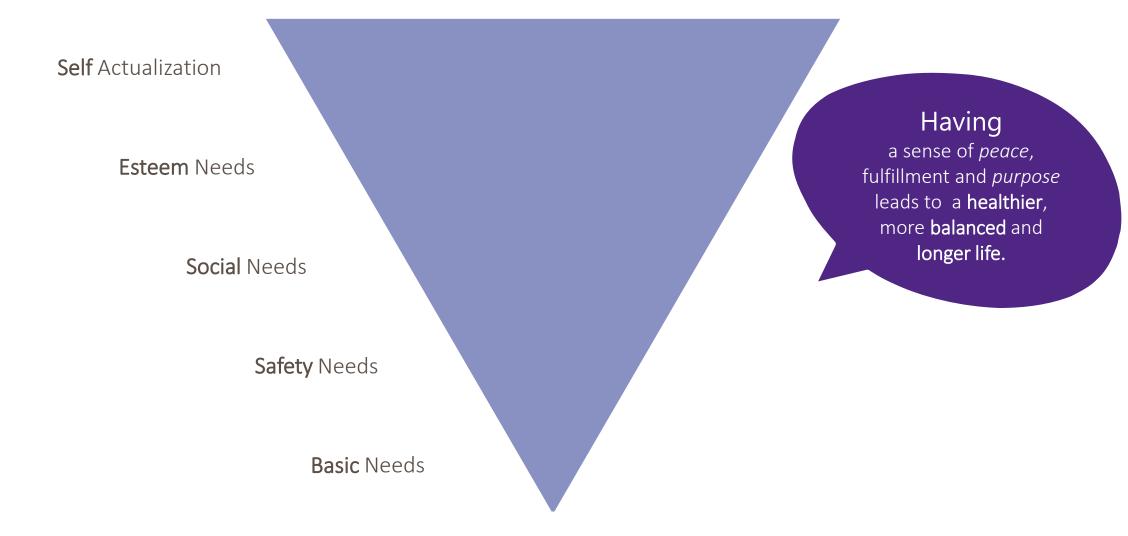

## **BEYOND ORGANIC!**

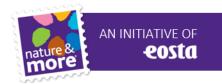

#### THE "MODERN DAY ORGANIC CONSUMER"

...expects and demands more from the organic product than current legislation lays out . Basically when someone buys "organic", that person expects sustainable!

This consumer has a strong awareness of sustainability issues and a desire to see more action.

They want to be part of the solution!

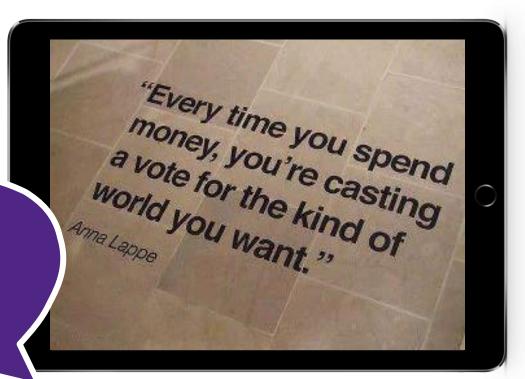

#### TRACE & TELL

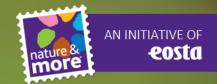

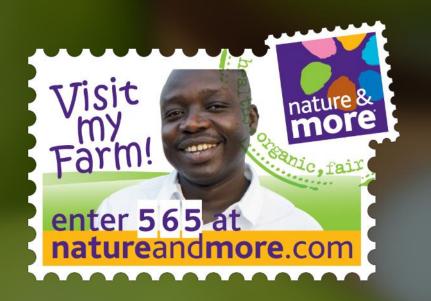

#### NATURE & MORE GROWERS

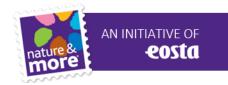

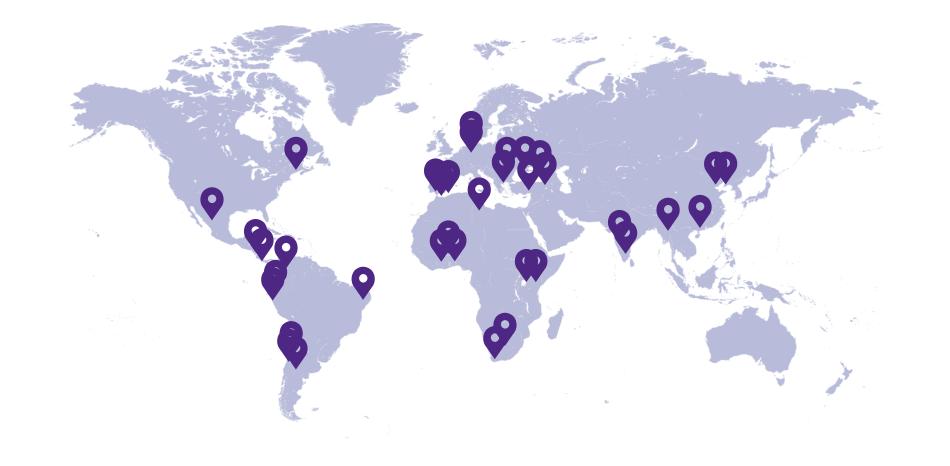

#### **GROWER STAMP**

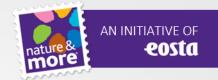

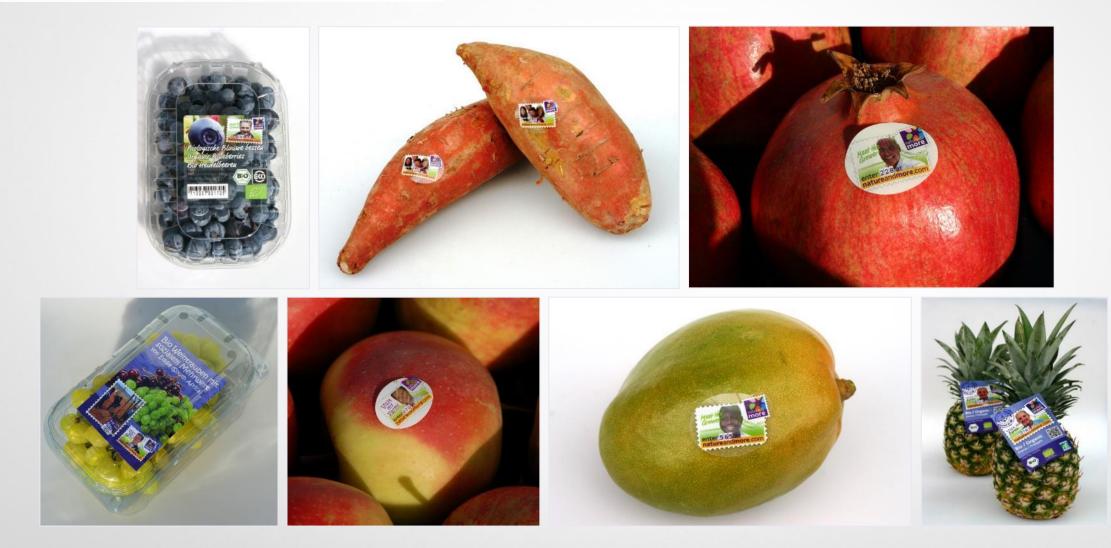

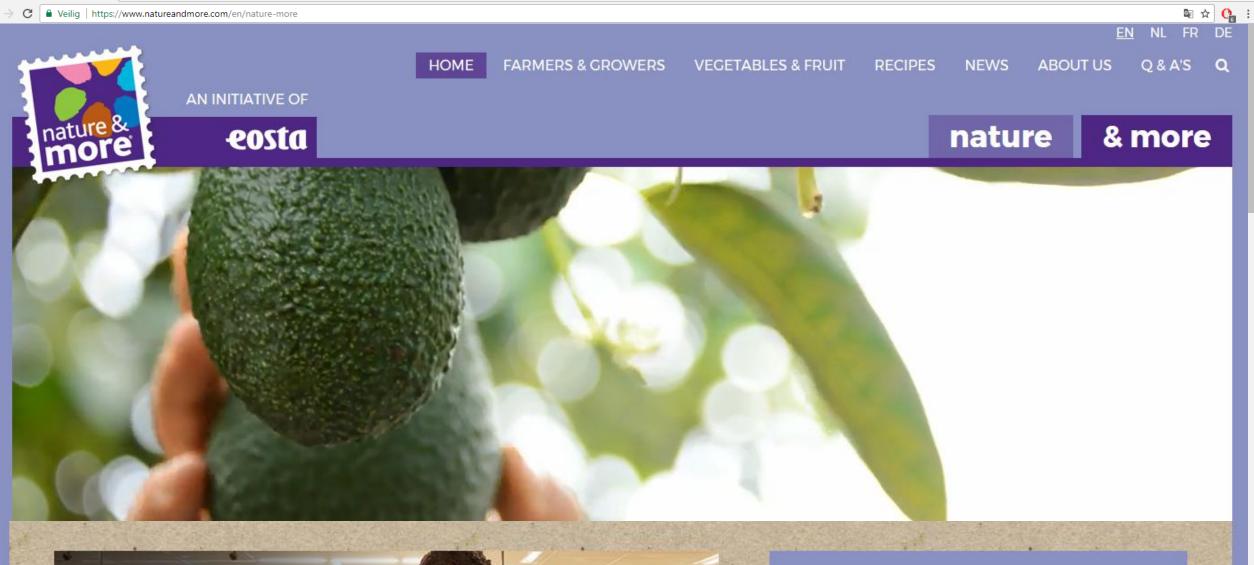

\$2

#### The True Cost of Food

#### MEET OUR GROWERS

123

Search

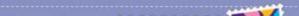

## TRANSPARANT

- Growers
- Products
- Projects / Campaigns
- Background Info
- Blog
- Recipes
- Facebook & Twitter
- Consumer Reactions

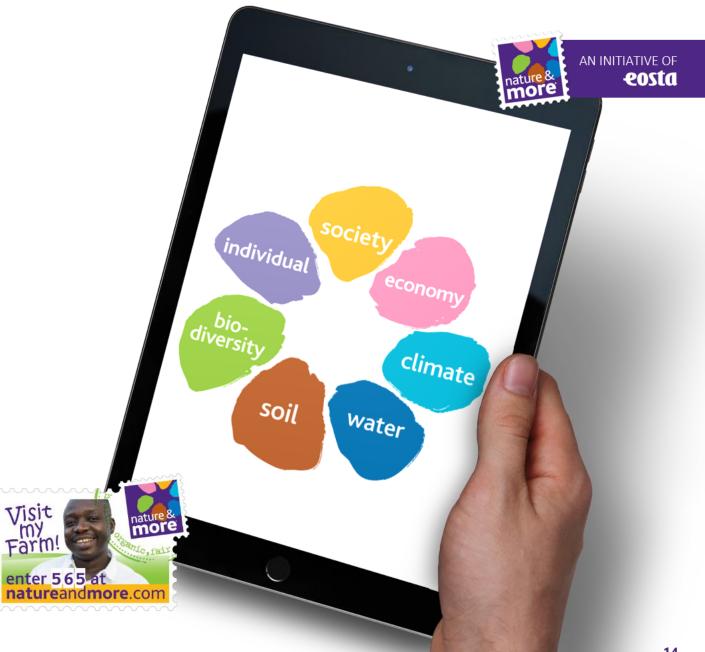

## THE SUSTAINABILITY FLOWER

#### GOALS

Meeting the needs of the concerned consumer regarding sustainability issues

**Communicating** what the Nature & More growers are currently doing and planning to do

Making sustainability issues clear

for growers, customers and consumers

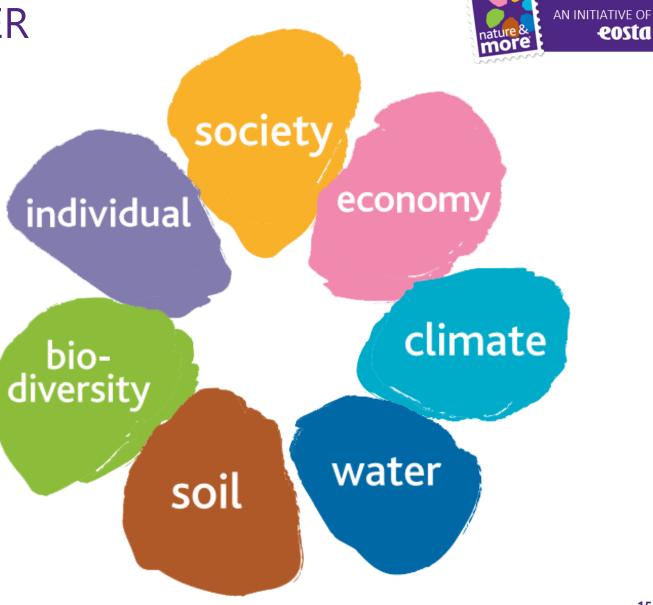

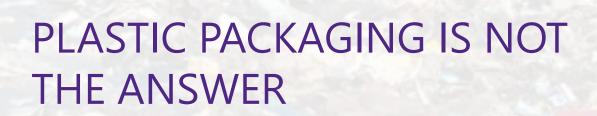

AN INITIATIVE OF **COSTA** 

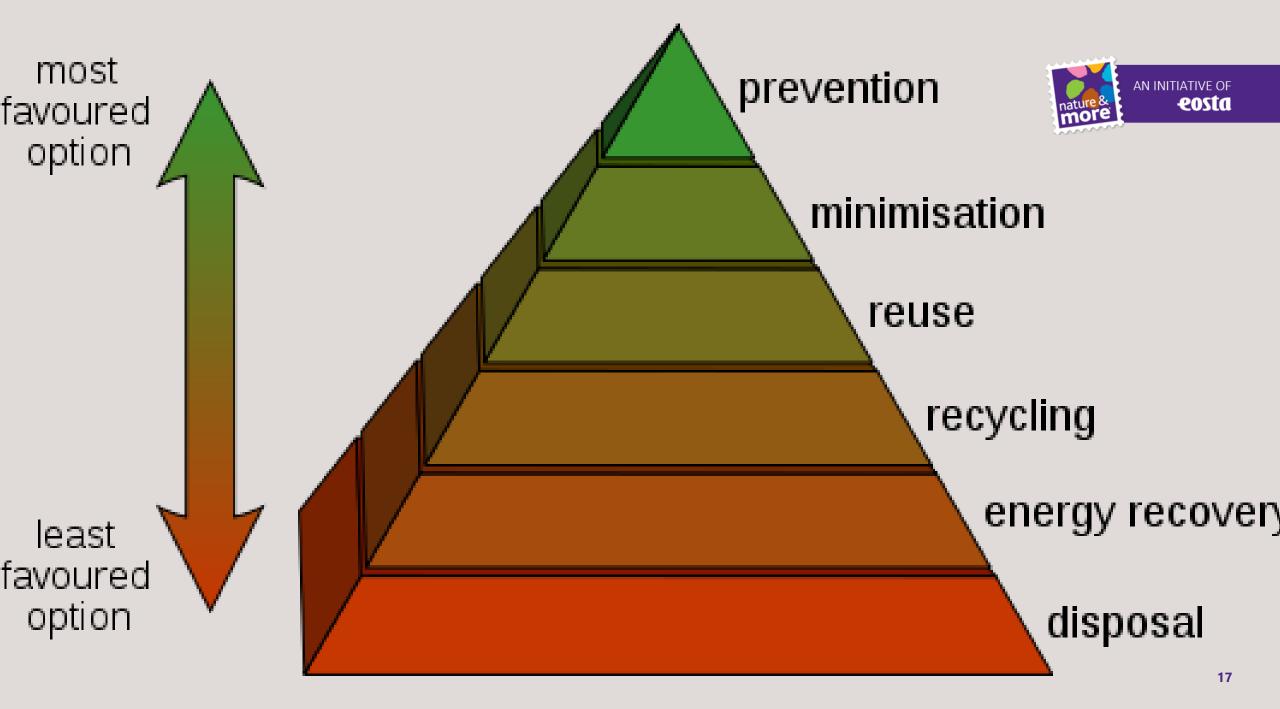

# EOSTA PACKAGING POLICY

- Don't Pack
- Natural Branding
- Sticker on a product
- Sugar cane (carton) without film
- Sugar cane (carton) with (bio) film

Nathalie Gordon @awlilnatty · Mar 3

- Bio plastic Packaging
- Traditional plastic packaging

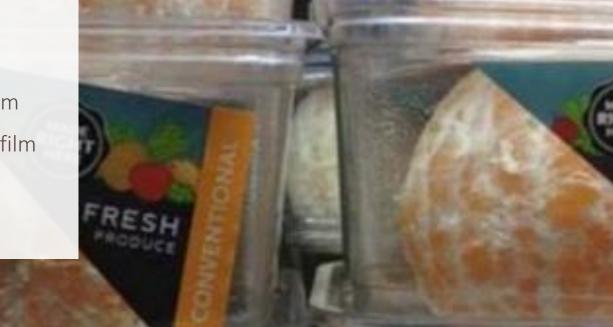

AN INITIATIVE OF

eosta

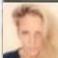

If only nature would find a way to cover these oranges so we didn't need to waste so much plastic on them.

## DONT PACK

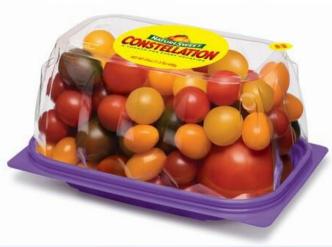

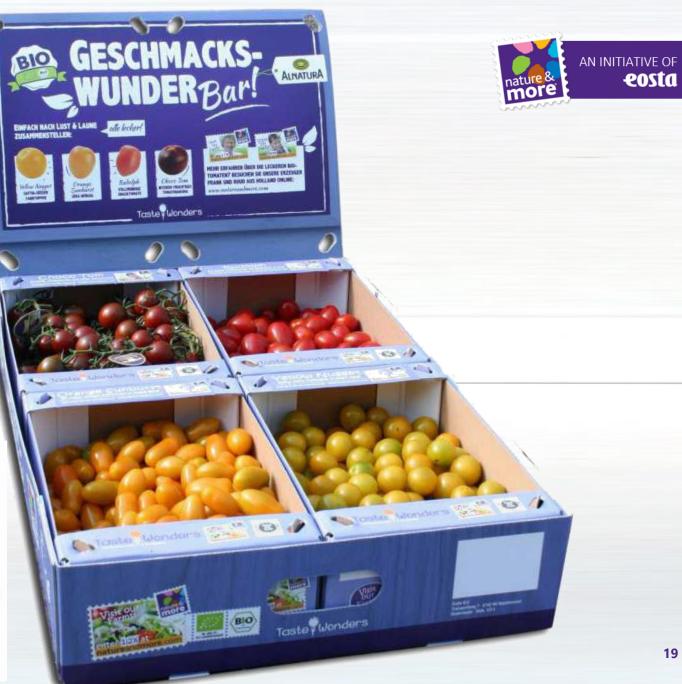

# FIGHTING PLASTIC

AN INITIATIVE OF

eosta

- European Legislation requires organic products to be differentiated from non organic
- Therefore many fresh organic fruits and vegetables are packed in single use harmful packaging
- 60% are packed just for this reason
- This is unacceptable and we are therefore focusing on more sustainable alternatives

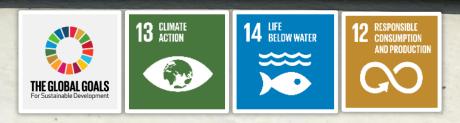

nature &

# PEOPLE HATE **PLASTIC**

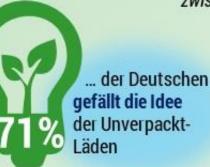

aber nur **Ö**% haben dort bereits einmal eingekauft

**4**% der Männer kochen nicht mit frischen Zutaten und würden Fertiggerichte in Unverpackt-Läden vermissen

#### **UNVERPACKT EINKAUFEN**

Eine repräsentative Umfrage unter 1.016 Deutschen zwischen 18 und 69 Jahren zum Potenzial von Unverpackt-Läden

72% der Männer und 78% der Frauen ziehen den Einkauf unverpackter Lebensmittel in Betracht

Lebensmittel, für die die Deutschen Mehrwegbehälter zum Einkaufen mitbringen würden:

81%

Gemüse

Obst

84%

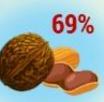

Nüsse

Aber nur jeder **2.** wäre bereit für biologisch abbaubare Verpackungen mehr zu zahlen

73% der Deutschen möchten allgemein Verpackungen vermeiden und 72% zudem die Umwelt schützen

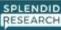

# NATURAL BRANDING

- It is a natural, ecofriendly manner of branding a piece of fruit or vegetable
- It is a contactless method that is completely safe and totally natural
- A high definition laser removes the pigment from the outer layer of the skin of the product
- Does not have a negative effect on the taste, aroma or shelf-life of the product

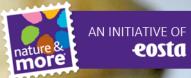

## NATURAL BRANDING

- Project start: 2011
- Market Introduction (Test phase with ICA Sweden): 2016
- Today: 10 Customers in 5 countries
- Worldwide publicity

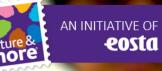

## NATURAL BRANDING PHASE 1 - 2 - 3

- Phase 1: products that can easily be branded and where the skin / peel of the product is generally not consumed
- Phase 2: products that can easily be branded and where the skin / peel is consumed
- Phase 3: products that before we could not brand but are now able to do.
- Challenges: Bell Pepper, Coloured Apples

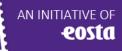

4227

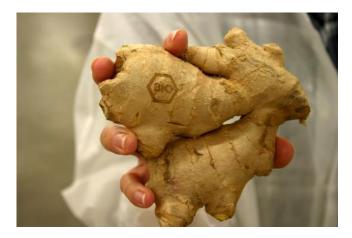

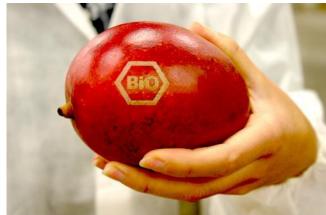

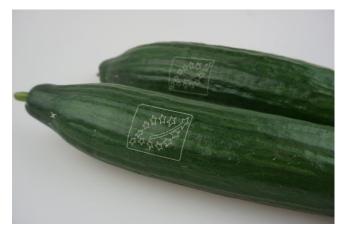

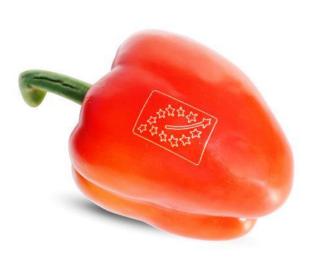

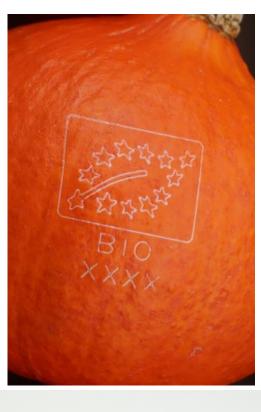

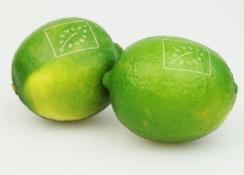

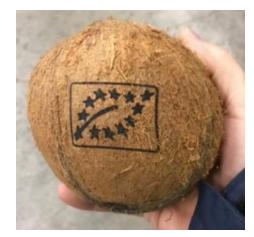

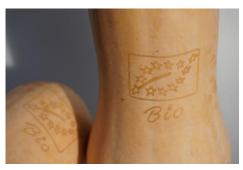

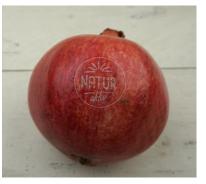

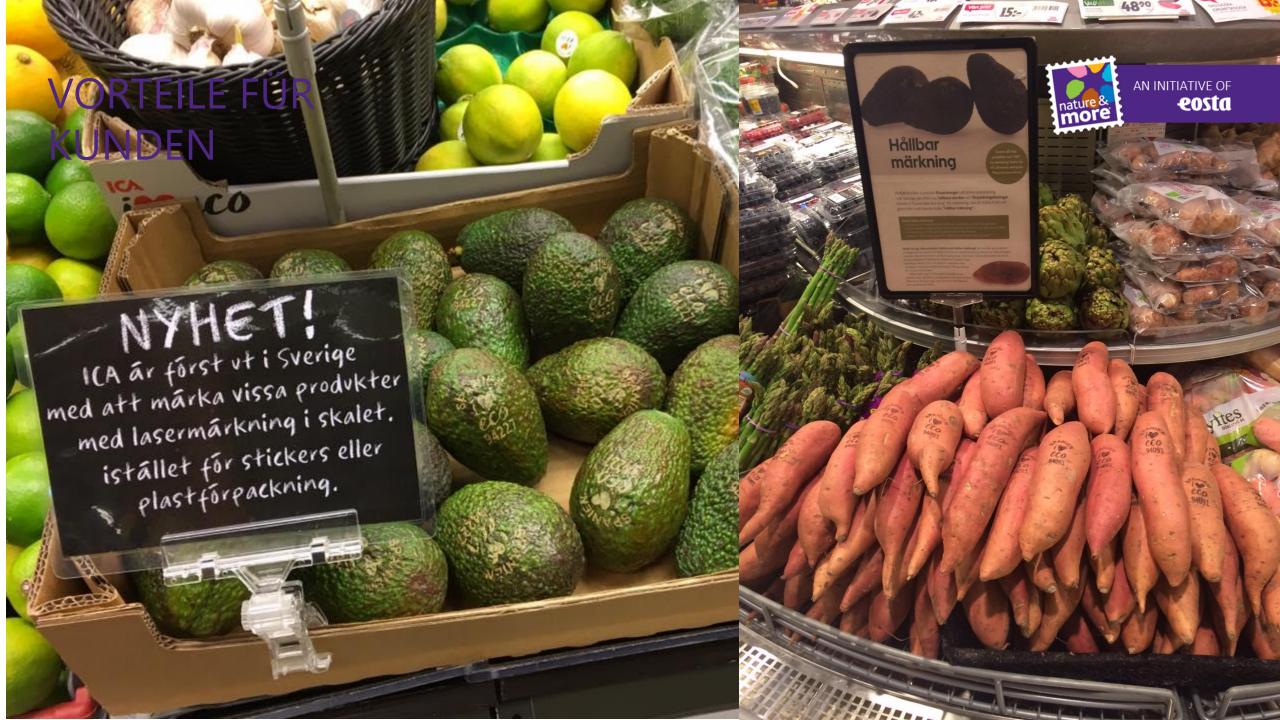

# CARTON TRAY

- Strong material that can be recycled
- Easy to carry
- Produced from a renewable resource
- Attractive and natural look and feel
- Product well visible
- Holds the product in place

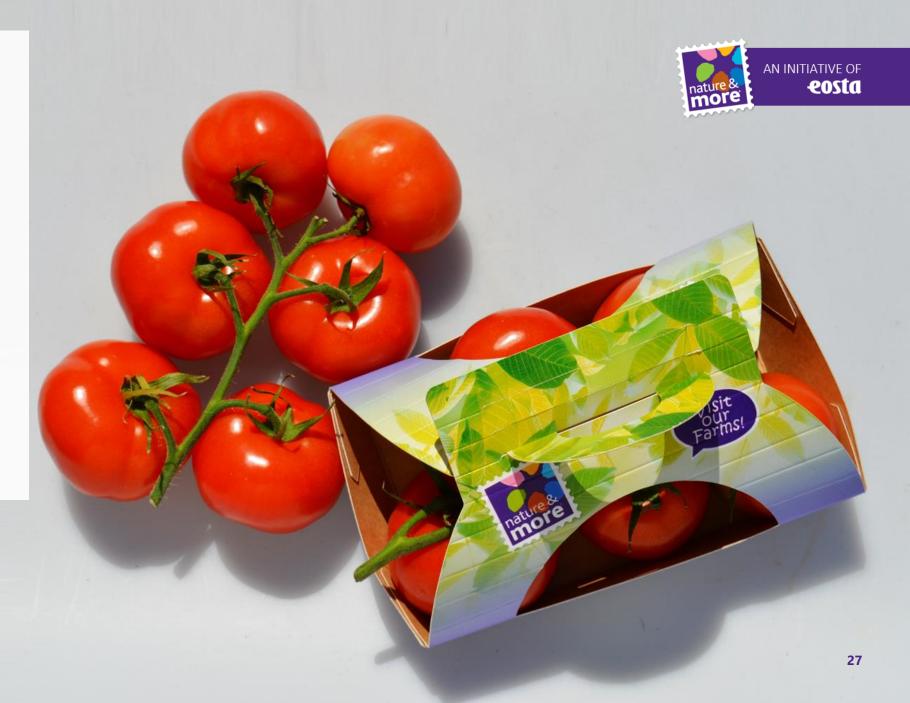

# SUGAR CANE WASTE

- Renewable, fast growing crop with numerous harvests per year
- The fiber is made of waste material
- 100% GMO free
- "Tree less" not a single tree needs to be chopped down

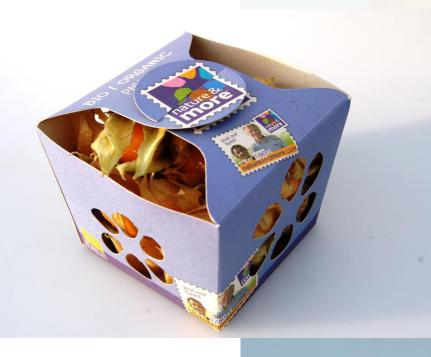

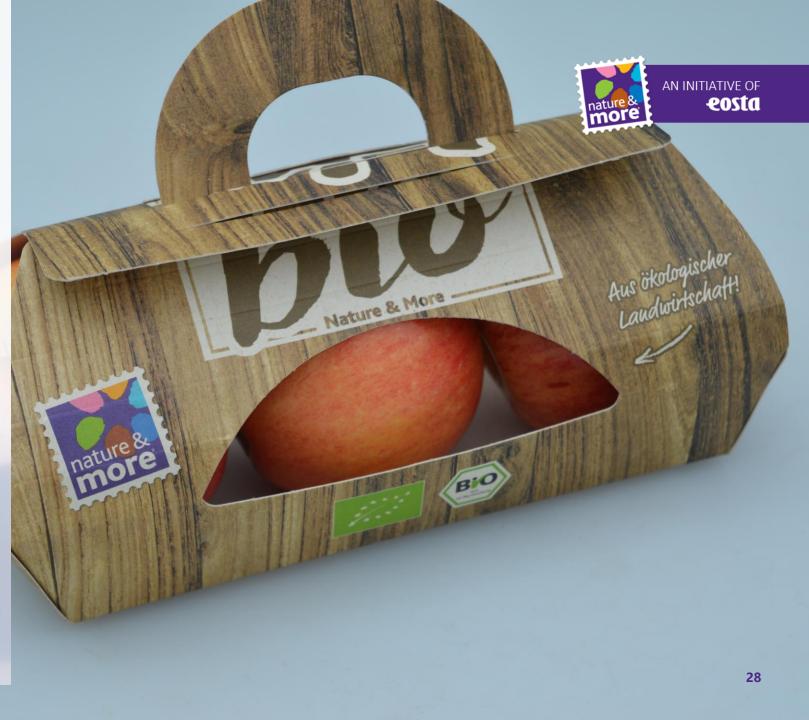

# SUGAR CANE WASTE MATERIAL

- Guaranteed oil free
- Natural look and feel
- Can be recycled as paper
- No new land is necessary for the production

#### 100% Milieuvriendelijk

Deze verpakking is gemaakt van suikerriet vezels en daarom volledig milieuvriendelijk. Suikerriet is een natuurlijk, hernieuwbaar materiaal en het gebruik ervan draagt bij aan de ontwikkeling van plattelandsregio's in Colombia. Het is een snelgroeiende teelt met meerdere oogsten per seizoen. De suikerriet vezels zijn afvalmateriaal dat vrijkomt bij de suikerproductie. Voor het maken van deze schaal hoefde dus geen extra land bebouwd te worden en er zijn geen bomen gekapt. Dit maakt de suikerriet vezel een ideale grondstof voor "boomvrij" papier en karton.

#### 100% respectueux de l'environnement

Cet emballage est fabriqué à partir de fibres de canne à sucre, il est donc 100% respectueux de l'environnement. La canne à sucre est un matériau naturel et renouvelable qui participe au développement de certaines régions en Colombie. C'est une culture à croissance rapide comprenant de nombreuses récoltes. Les fibres de canne à sucre sont un résidu de l'industrie sucrière, ce qui signifie qu'aucune terre supplémentaire et qu'aucun abattage d'arbres n'ont été nécessaires pour produire cet emballage. Les fibres de sucre de canne sont donc une alternative idéale, sans recours à la ressource bois, à la production de papier et de carton.

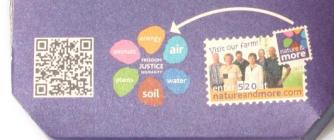

AN INITIATIVE OF

eosta

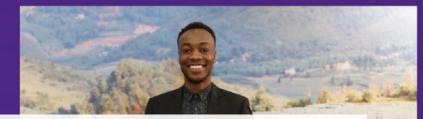

# SDG 'S

- Connect sustainable organic agriculture with global goals
- Show that our sector is not just interested in making money
- Make the goals concrete for people who are not actively involved

"Be the change! Your daily shopping is your voting booth"

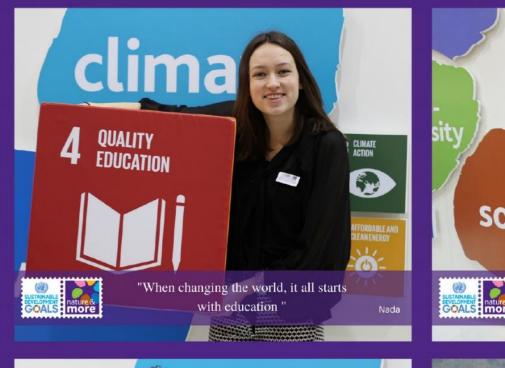

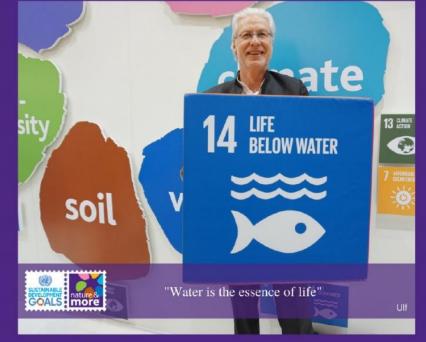

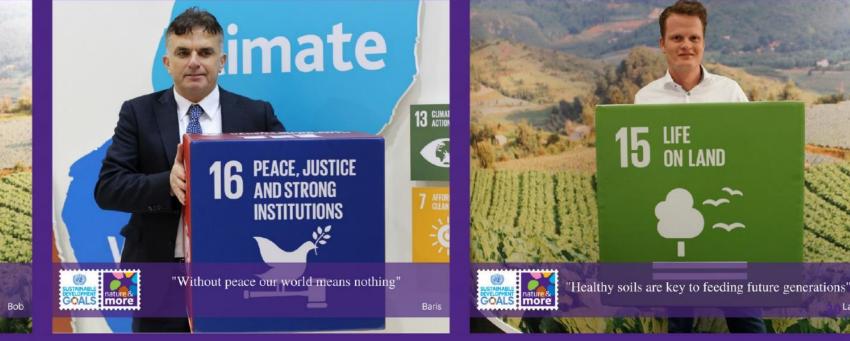

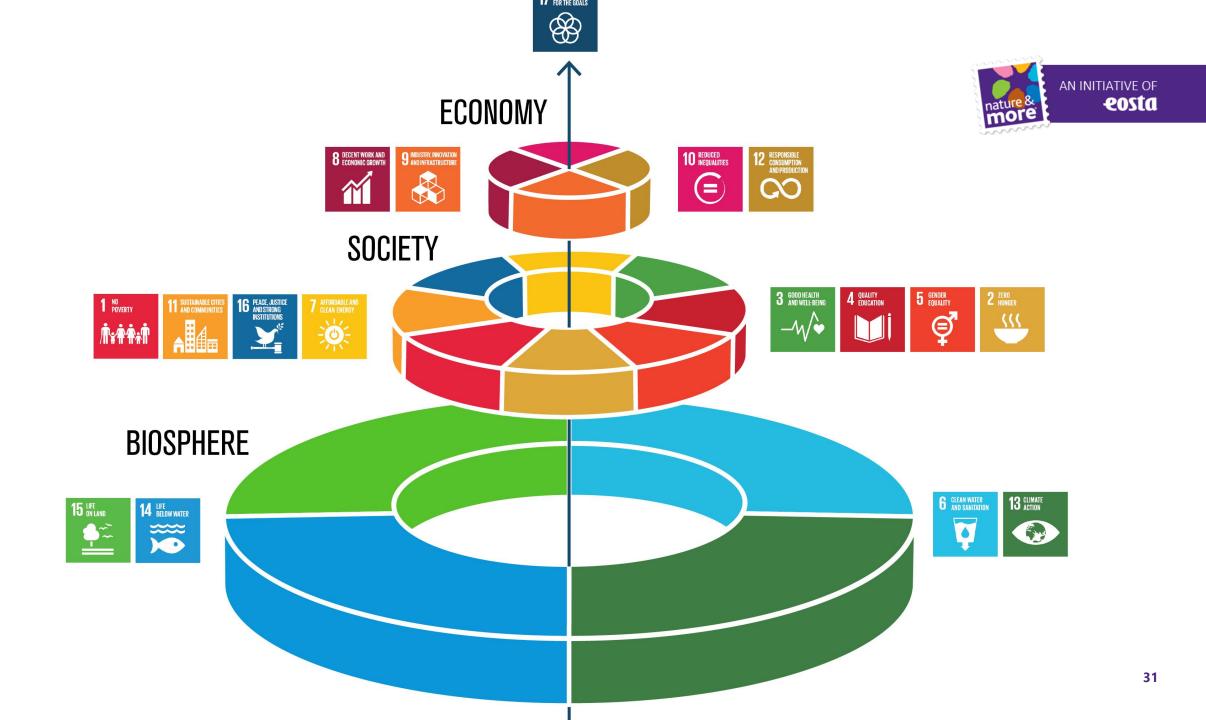

#### THANKS FOR SUPPORTING SUSTAINABLE ORGANIC FARMING AND PACKAGING PRACTICES !

WWW.EOSTA.COM

nature & more

Follow us on **f**